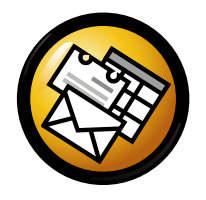

# Evolution Quick Reference Card

### Global

#### Components

 Mail $Ctrl+1$ s  $Ctrl+2$ Contactsr  $Ctrl + 3$ Calendars  $Ctrl+4$ Taskss  $Ctrl + 5$ Memos

#### Controls

 New item in current modeCycle focus between panesClear search barClose windowOpen new windowQuit evolution

 $Ctrl + N$  F6 Shift+Ctrl+Q Ctrl+Ww  $\text{Shift}+\text{Ctrl}+\text{W}$ Ctrl+Q

### Selection

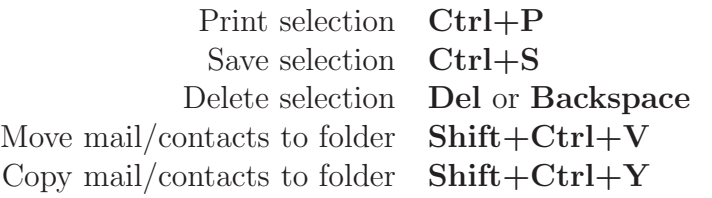

## Contacts/Memo Component

### General Commands

New contact  $\text{Shift}+\text{Ctrl}+\text{C}$  Shift+Ctrl+LNew contact listNew memo  $\text{Shift+Ctrl+O}$ 

### Mail Component

#### General CommandsNew message Shift+Ctrl+M Send/Receive messages F9SelectionApply filters  $\operatorname{Ctrl} + \operatorname{Y}$ w Return or  $Ctrl+O$ Open in new windowForward selection $_{\rm Ctrl+F}$

#### Message List Pane

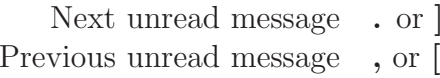

### Preview Pane

 Reply to sender Ctrl+RReply to list  $\mathrm{Ctrl+L}$ Reply to all recipients  $\text{Shift+Ctrl+R}$ Scroll up **Backspace** Scroll down **Space** 

### Calendar/Task Components

### General Commands

New appointment  $\text{Shift+Ctrl+A}$ New meeting  $\text{Shift}+\text{Ctrl}+\text{E}$ New task  $\text{Shift}+\text{Ctrl}+\text{T}$ 

### Navigation

Go to today  $\text{Ctrl+T}$ Go to date  $\text{Ctrl}+\text{G}$